## SESSION 8. PRACTICE

#### Evolution Resolving a criminal case

## Phylogenetic analysis of HIVs

DNA samples from Victim, patients, and controls (from Lafayette regions)

PCR DNAs with primers of Env and RT and sequenced them.

Computational analysis of phylogenetic trees with the sequences using ClustalW

Data is publicly available in NCBI Entrez (AY156734-AY156907)

- 132 env sequences
- 42 RT sequences
- clustalw2 rt.fa

## How to download Data from NCBI database

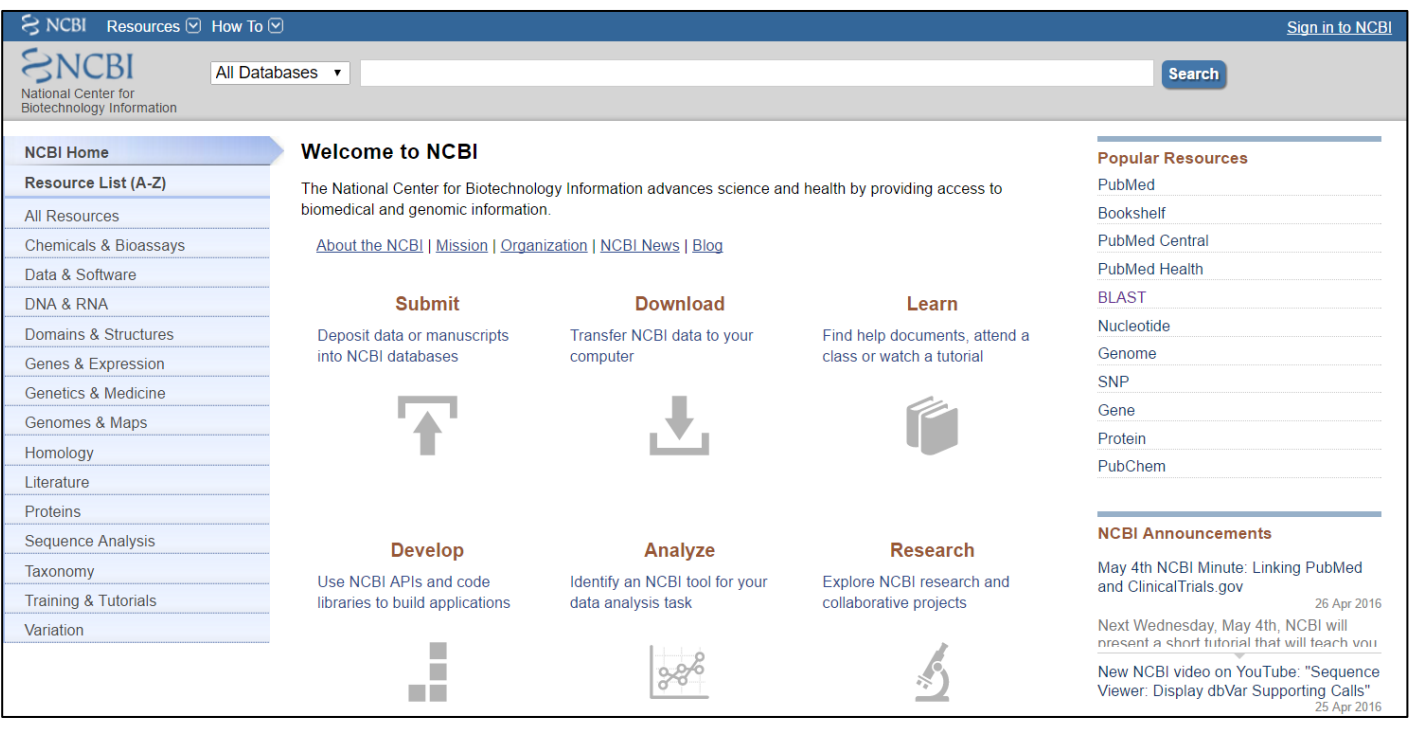

## Phylogenetic tree as both scientific and legal evidence in crime scene

#### Molecular evidence of HIV-1 transmission in a criminal case

Michael L. Metzker\*<sup>†</sup>, David P. Mindell<sup>‡</sup>, Xiao-Mei Liu\*<sup>5</sup>, Roger G. Ptak<sup>11</sup>, Richard A. Gibbs\*, and David M. Hillis\*\*

\*Department of Molecular and Human Genetics, Baylor College of Medicine, Houston, TX 77030; <sup>1</sup>Department of Ecology and Evolutionary Biology and Museum of Zoology, University of Michigan, Ann Arbor, MI 48109-1079; "School of Dentistry, Biologic and Materials Sciences, University of Michigan, Ann Arbor, MI 48109; and \*\*Section of Integrative Biology and Center for Computational Biology and Bioinformatics, University of Texas, **Austin, TX 78712** 

Edited by Walter M. Fitch, University of California, Irvine, CA, and approved September 4, 2002 (received for review May 2, 2002)

#### $\overline{\mathbf{a}}$  $-$  P5.8CM R1 P4 MC RT 100% of bootstrap PS BOM RT replicates place V2.BOM RT  $-$  P6 MiC R1 V1.BOM.RT victim sequences V1.8CM R within patient **MAY UR** V2.BOM RT -VIMCR sequences PARCM RT V2 MC RT P1BCMRT PT BCM RT **DA BUTAA DT**  $-$  P1.BCM.RT P2.BCM.RT PTBCMRT LAOS.RT  $-$  PS MC RT LA02 RD  $-$  P2.BOM RT  $-$  LAOS RT **P2MCRT** L P3.MC.RT LA32 RT PIMCRT  $-$  LAMLRT  $-1.412.87$ LA18R1 LA30.RT  $-LA27.01$ LAZSR1  $-$  LAD7.RT  $-$  LA28 RT Reverse<br>Transcripta  $-$  LA25.RT LAD4 RT  $-L421R$  $-$  LA24.RT Credit: NIAID  $-1.422.83$  $-1.413.87$ LA31.RT  $-$  LA14.RT Metzker, Michael L. et al. (2002) LA17.RT  $-142987$ Proc. Natl. Acad. Sci. USA 99, 14292-14297 LA26.RT LA10.RT LA16.RT

Molecular evidence of HIV transmission in a criminal case

 $\leftarrow$ 

<https://slideplayer.com/slide/8825829/>

#### How to download Data from NCBI database (data from the paper in previous slide)

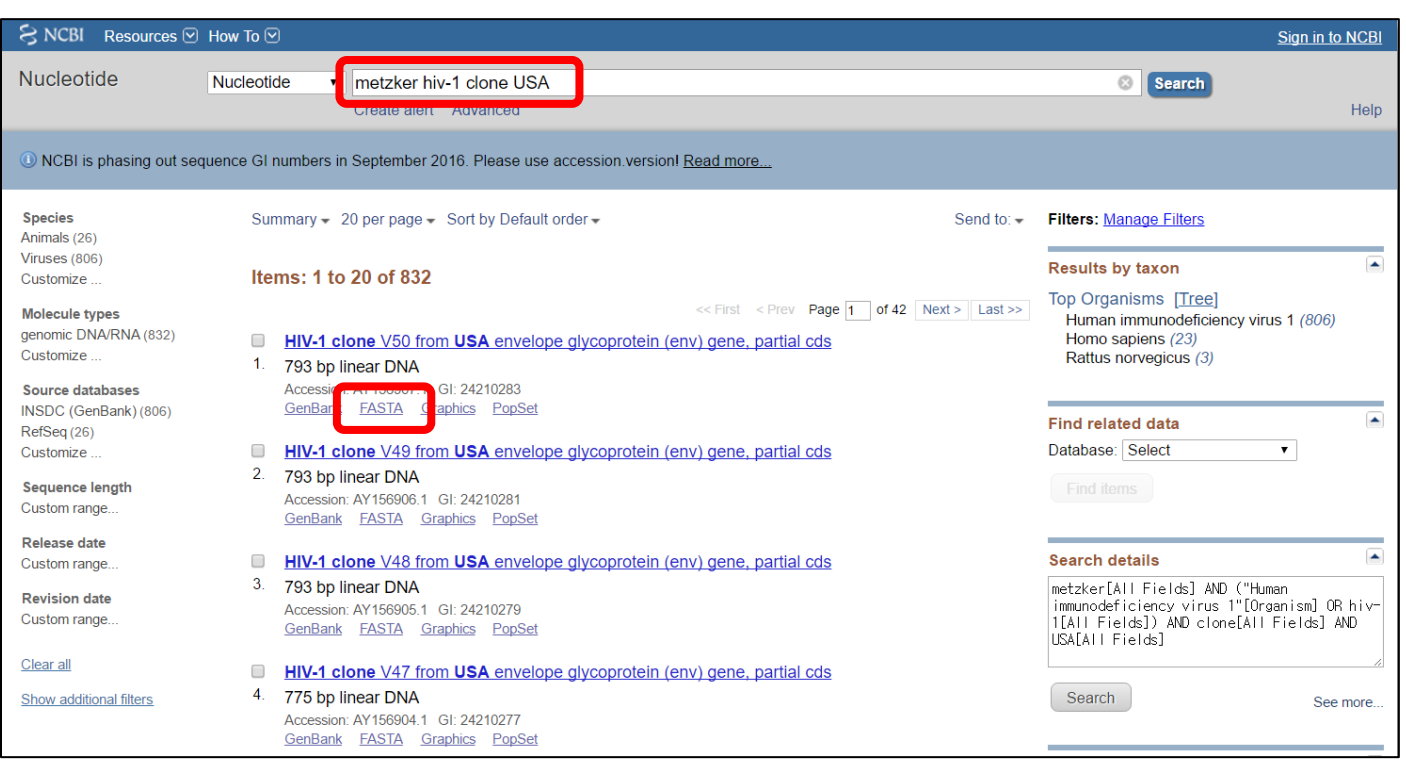

#### How to download Data from NCBI database (data from the paper in previous slide)

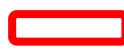

#### **Basic Shell Commands**

\$ cd [User\_Folder]

\$ mkdir Session8

\$ cd Session8

# Using clustalw2 for phylogenetic analysis

\$ ln -s /home/biguser/tutor/Session8/rt.fa . \$ ll

```
[biguser@biglab-master session8]$ 11
total 36
-r--r--r-- 1 biguser biguser 34710 Apr 27 10:37 rt.fa
```
# Using clustalw2 for phylogenetic analysis

\$ clustalw2 rt.fa

\$ clustalw2 rt.aln –tree

\$ clustalw2 rt.aln –bootstrap=1000

```
[biquser@biqlab-master session8]$ 11
total 108
-rw-rw-r-- 1 biguser biguser 58796 Apr 27 15:10 rt.aln
-rw-rw-r-- 1 biguser biguser 1983 Apr 27 15:10 rt.dnd
-r--r--r-- 1 biguser biguser 34710 Apr 27 10:37 rt.fa
-rw-rw-r-- 1 biguser biguser 1984 Apr 27 15:10 rt.ph
-rw-rw-r-- 1 biguser biguser 2172 Apr 27 15:10 rt.phb
```
# Using clustalw2 for phylogenetic

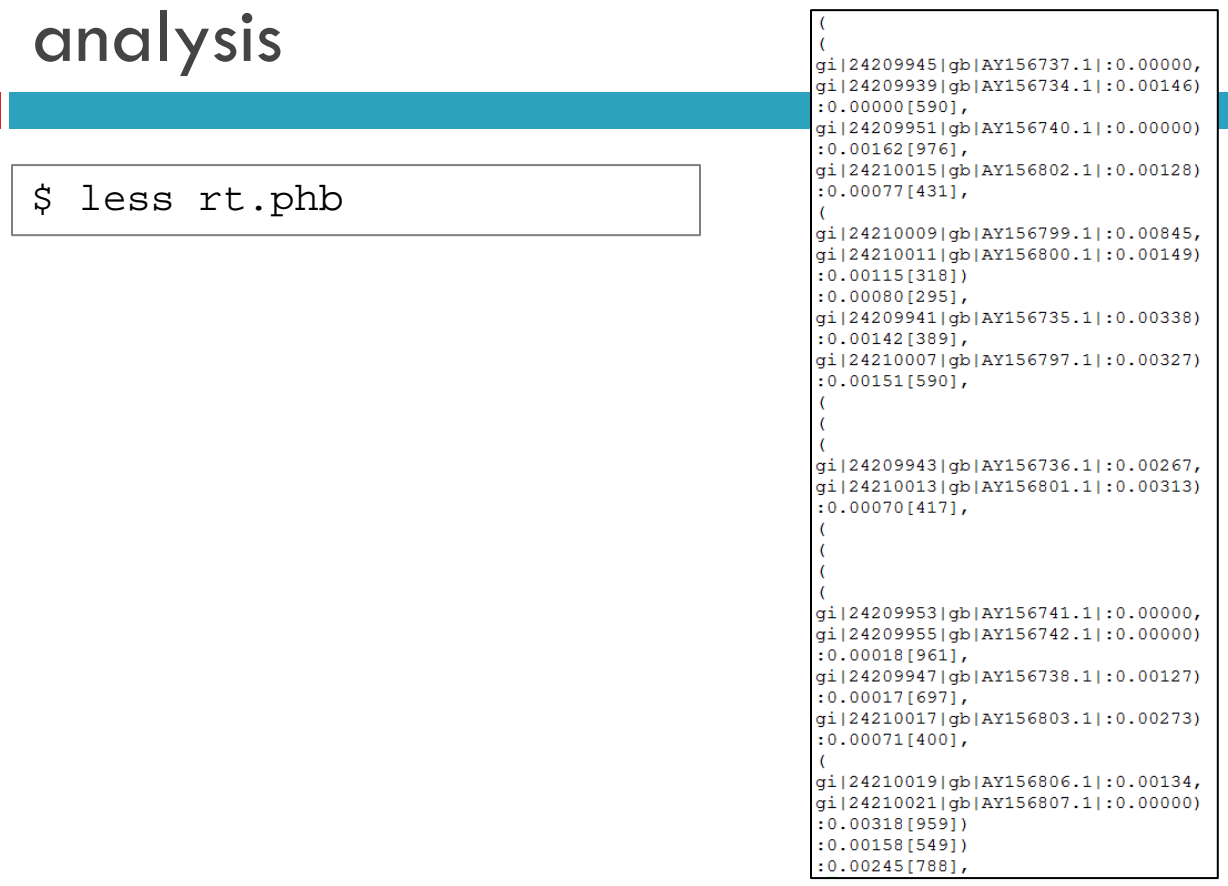

## Code 9.1 reformat\_giline.ipynb

```
\ln [4]: \lim import sys
          import re
```

```
output_open= open("rt_reformat.fa","w")
for line in open("rt.fa", "r"):
    line = line.start(p()match = re.search(">, *clone (\#S+) ", line)if match:
        id= ">"+ match.group(1)+ "\m"
        output_open.write(id)
    else
        output_open.write(line.rstrip()+ "\mn")
output_open.close()
```
\*Regular expression "\S" - Matches any character which is not a Unicode whitespace character

### Code 9.1 reformat\_giline.ipynb

#### Jupyter rt\_reformat.fav 2# M

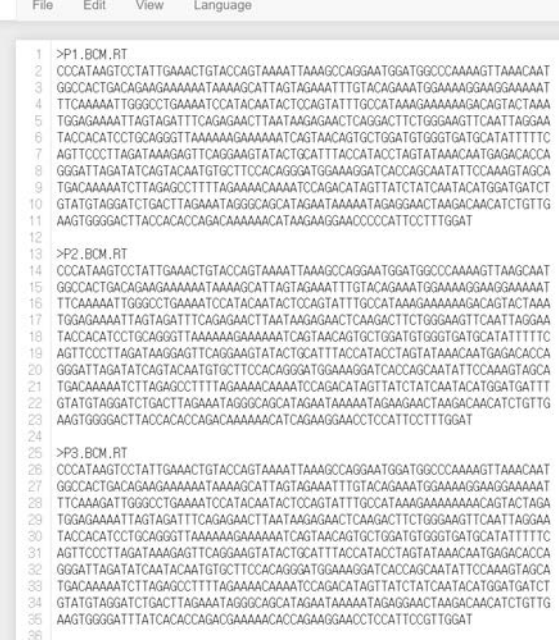

## Using clustalw2 for phylogenetic analysis

```
$ clustalw2 rt reformat.fa
```
- \$ clustalw2 rt\_reformat.aln –tree
- \$ clustalw2 rt\_reformat.aln –bootstrap=1000

```
[biguser@biglab-master session8]$ 11
total 236
-r-r-r-r-1 biquser biquser 117608 Apr 27 14:00 env.fa
-r--r--r-- 1 biguser biguser 34710 Apr 27 10:37 rt.fa
-rw-rw-r-- 1 biquser biquser 44904 Apr 27 15:04 rt reformat.aln
                              1219 Apr 27 15:04 rt reformat.dnd
-rw-rw-r-- 1 biguser biguser
-rw-rw-r-- 1 biquser biquser
                             30762 Apr 27 15:04 rt reformat.fa
                              1408 Apr 27 15:05 rt reformat.phb
-rw-rw-r-- 1 biquser biquser
```
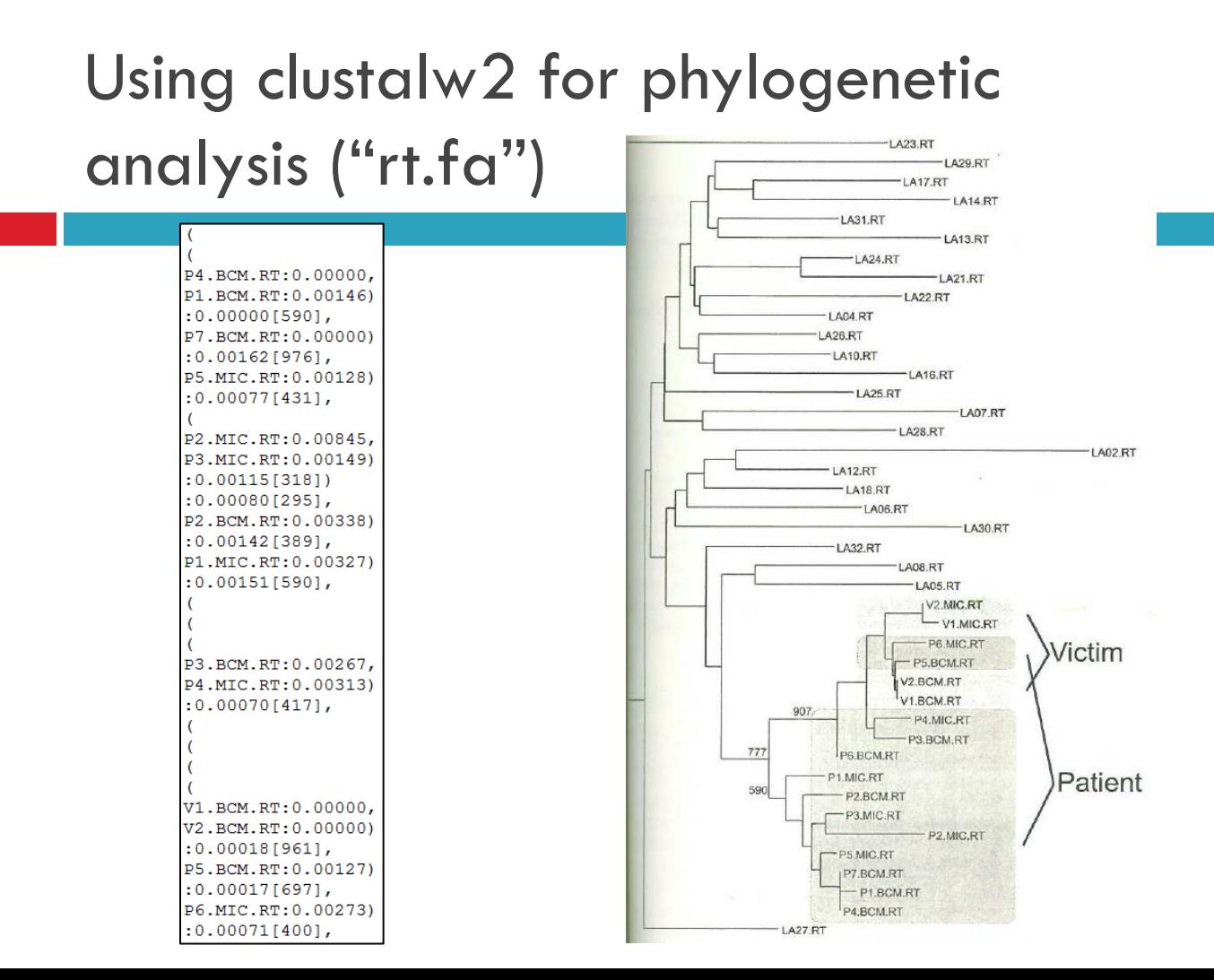

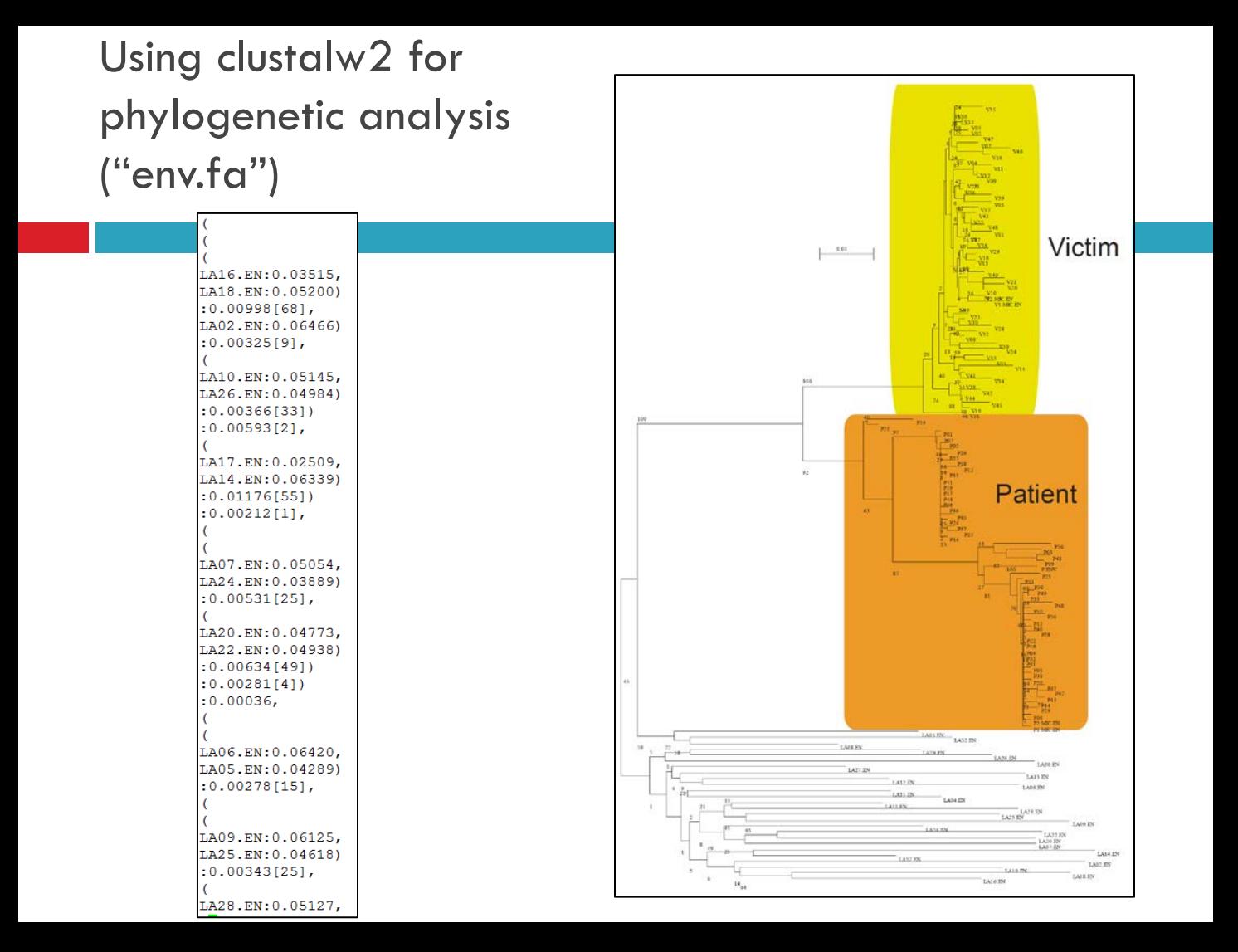

#### Exercise

 $\Box$  Make a Python script to derive one of the distance matrices shown in Fig. 9.1. The starting point for the script is the multiple alignment in the same figure.

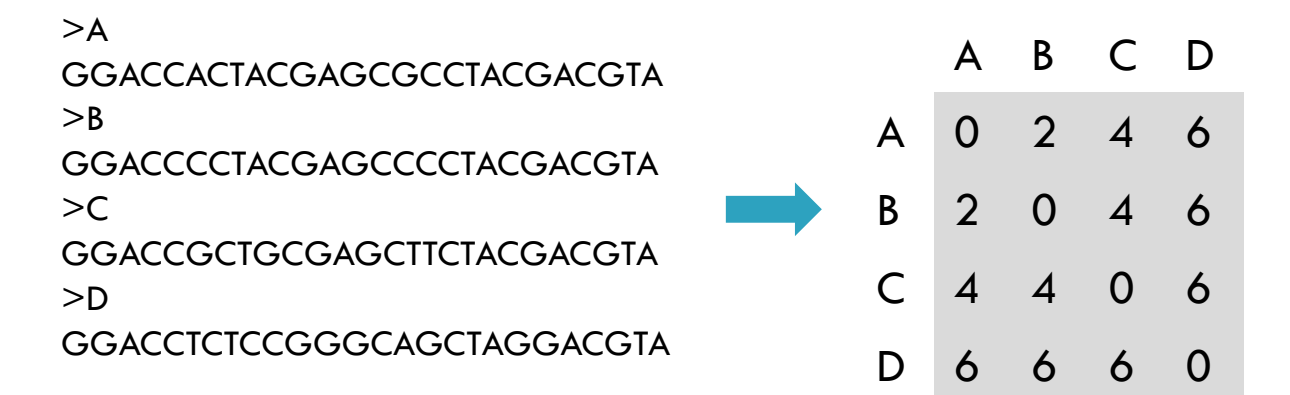

#### Answer for Exercise

i : row j : column

for j in xrangeA B C D for i in xrange A 0 2 4 6 for i in xrange B 2 0 4 6 C 4 4 0 6 D 6 6 6 0

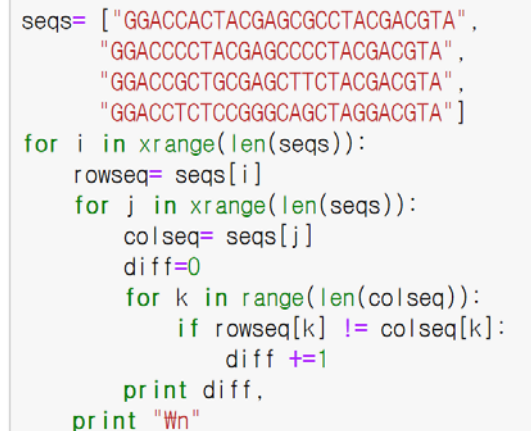

#### 이번주 과제는 없습니다. 중간고사 시험 준비 잘 하시기 바랍니다.